# **Controle de NVE (CCCGI036)**

Esta documentação é válida para todas as versões do Consistem ERP.

## **Pré-Requisitos**

Não há.

### **Acesso**

Módulo: Entradas - Estoques

Grupo: Itens

## **Visão Geral**

O objetivo deste programa é permitir configurar o tipo de controle de Nomenclatura de Valor Aduaneiro e Estatística (NVE) para a emissão de notas de importação e possa incluir as [NCM](https://centraldeajuda.consistem.com.br/display/BDC/NCM) que possuem controle de NVE, para que possam ser selecionadas posteriormente nos dados de entrada do item no programa [Complemento de Entradas \(CCCGI080\)](https://centraldeajuda.consistem.com.br/pages/viewpage.action?pageId=140115981).

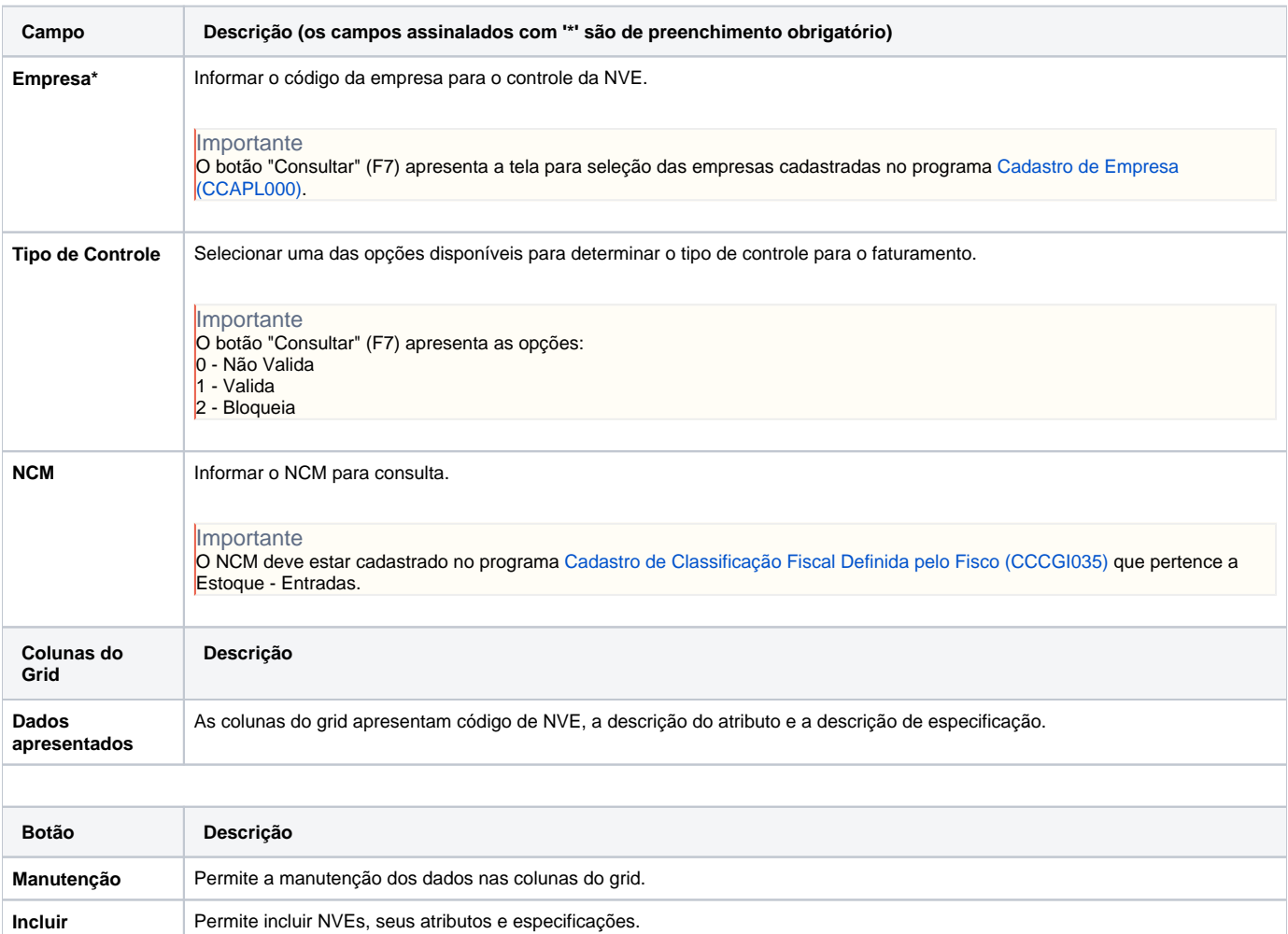

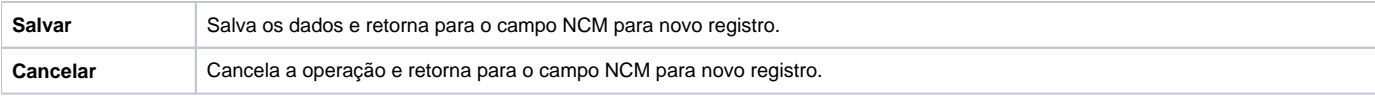

#### Atenção

As descrições das principais funcionalidades do sistema estão disponíveis na documentação do [Consistem ERP Componentes.](http://centraldeajuda.consistem.com.br/pages/viewpage.action?pageId=56295436) A utilização incorreta deste programa pode ocasionar problemas no funcionamento do sistema e nas integrações entre módulos.

Exportar PDF

Esse conteúdo foi útil?

Sim Não